# Mikrotypografie

Die Mikrotypografie oder Detailtypografie betrifft die Gestaltung des Satzes zwischen Buchstaben und Zeichen, Wörtern und Zeilen.

Im Gegensatz zur Makrotypographie beschreibt die Mikrotypographie die Schrift und ihre Anwendung selbst. Sie umfasst:

- Schriften (Wahl der Schriften; Feinabstimmung des Schriftgrads der Grundschrift; …)
- Figuren (Wahl der Sonderzeichen; Wahl der Satzzeichen; Wahl der Fußnotenzeichen; …)
- Ziffern (Wahl der Ziffernarten; Gliederung von Wert-, Gewichts- und Maßangaben; …)
- Worte und Zeilen (Kerning; Spationierungen; Unterschneidungen; Wortzwischenräume; …)
- Feinabstimmung der Satzbreiten, Umbruchsystem (…)

# **BUCHSTABENTEILE**

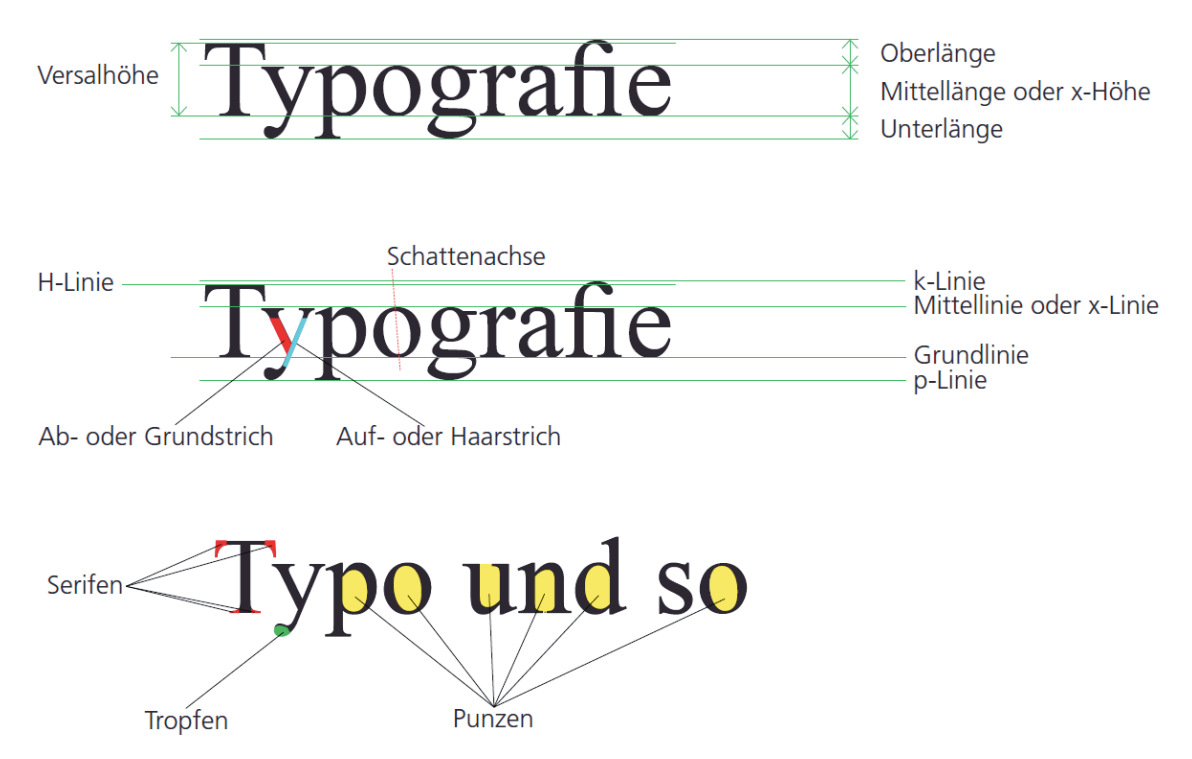

# **DICKTE**

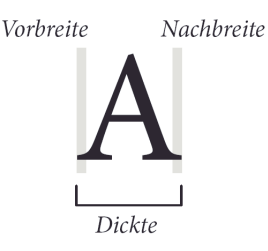

Die Dickte bezeichnet die Gesamtbreite eines Buchstabens bzw. Zeichens, inklusive Vor- und Nachbreite. Besitzen alle Zeichen eines Zeichensatzes die gleiche Dickte, spricht man von sogenannten dicktengleichen Schriften (Monospace-Schriften z.B. Courier). Schriftarten, in denen jedes Zeichen eine individuelle Breite einnimmt, werden als Proportionalschrift bezeichnet.

# bedienfeld: Zeichen

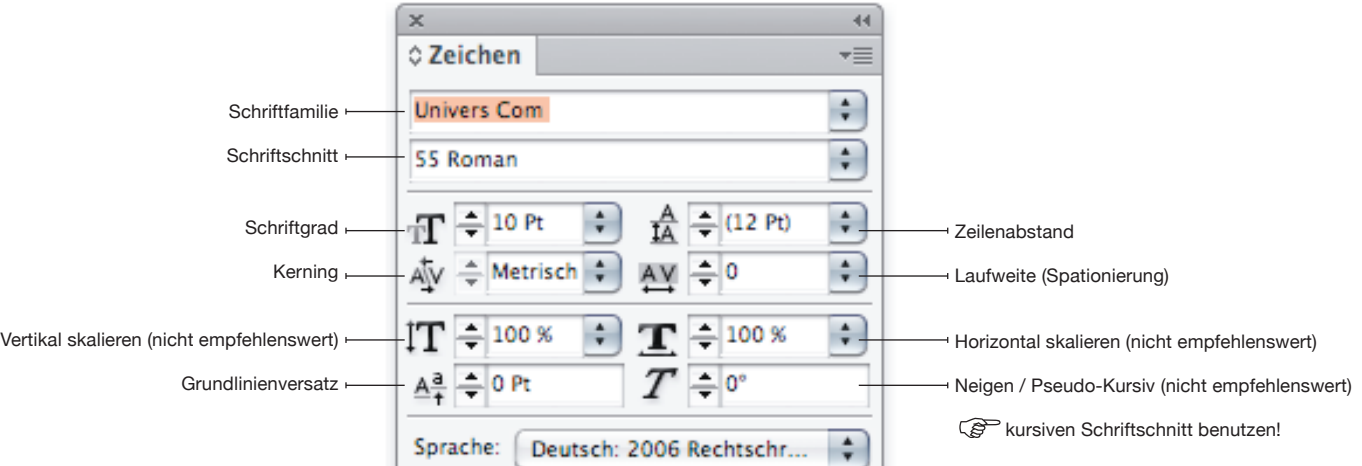

### **SCHRIFTSCHNITTE**

werden unterschieden mit Schriftstärke, Schriftbreite und und Schriftlage:

- Avenir Light, Avenir Book, Avenir Roman**,** Avenir Medium, Avenir Heavy, Avenir Black
- Akzidenz Grotesk Light Condensed, Akzidenz Grotesk Light Extended
- *Bodoni Italic,* Bodoni Regular

### **SCHRIFTGRAD**

Meist wird er in Punkt (Pt), bei grösseren Graden eher in mm gemessen. Druckschriftgrade werden in Konsultationsgrößen, Lesegrößen, Schaugrößen und Plakatgrößen unterteilt.

**Konsultationsgrößen**: 03 Pt - 09 Pt (Fussnoten, Marginalien, Grundschrift für Lexika und Wörterbücher)

**Lesegrößen**: 10 Pt - 12 Pt (normale Leseschrift in Büchern, Zeitschriften usw.)

**Fern- und Schaugrößen**: 14 Pt - 36 Pt (Titel, Schaufenster, …)

**Plakatgrößen**: ab ca. 48 Pt

### **LAUFWEITE**

Die Laufweite bezeichnet den Abstand zwischen den Zeichen einer Schrift und wird auch Duktus genannt. Im Fotosatz (im Gegensatz zur früheren Bleisatz-Technik ) lässt sich die Laufweite leicht verringern oder vergrössern.

### Wortzwischenraum / Wortabstand

Wortabstände werden durch Wordabstands-Kerning reguliert, bei den meisten v.a. aber qualitativ hochwertigen Fonts ist das Kerning eingebettet. Wortabstände können aber auch manuell angepasst werden. F Wortzwischenräume werden in der relativen Maßeinheit Geviert gemessen.

### **ZEILENABSTAND**

Der Zeilenabstand entspricht dem Abstand von Schriftlinie zu Schriftlinie. Der "optische Durchschuss" ist - bildlich interpretiert - als weisses Band zwischen den Zeilen sichtbar. Er erhöht bei richtiger Grösse die Lesbarkeit. In der Regel sollte der optische Durchschuss etwas grösser als die Mittellängenhöhe sein; er ist aber wesentlich vom Schriftcharakter und von der Zeilenlänge abhängig. Am besten beurteilt man die Wirkung anhand erstellter Mustervarianten.

### **SPATIONIEREN / SPERREN**

Spationieren bedeutet individuelle Erweiterung des horizontalen Zeichenabstandes von Buchstaben- und Wortabständen, Sonderabständen, etc. > Optischer Schriftweitenausgleich. Automatisches Ausmitteln bezeichnet man als Kerning, manuelles Ausmitteln als Ausgleichen (Spationierung bzw. Unterschneidung der Vor- und Nachbreiten der betreffenden Buchstaben bzw. der Leerraumzeichen beim Wortabstand).

Unter Sperren versteht man das "Auseinanderziehen" einer Schrift. Die Zwischenräume werden also gleichwertig, nicht individuell (spationieren) erweitert. Sperren wird z.B. für Auszeichnungen im Fliesstext benutzt.

### **AUSZEICHNUNGEN**

Die vielen unterschiedlichen Schriftschnitte sind auch dazu bestimmt, einen Textteil hervorzuheben, "auszeichnen" genannt. Die häufigste Auszeichnungsart ist kursiv. Diese Art beieinflusst das Gesamtbild eines Textes am wenigsten und wirkt trotzdem. Weitere Möglichkeiten von Textauszeichnungen:

Mare nocus. Habem vivilnequit, novit? Egilintus, nox num i a e d i t opte, di publicae fauc tior hoc faciverem pon Itam it, ublinatquam erum fin talinpraelis CASTO aude reo, nost? Postarbitela vivit; et ADELA vidit.

# **LIGATUREN**

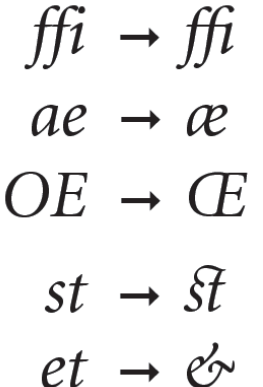

Eine Ligatur (ligatura "Verbindung") ist eine Verbindung zweier oder mehrerer Buchstaben zu einer optischen und formalen Einheit. Sie hat sich historisch entweder durch schnelle Schreibweise gebildet oder wurde zur optischen Korrektur anders als die Einzelzeichen geschrieben. Im Satz werden Ligaturen heute vor allem verwendet, wenn zwei Buchstaben mit Oberlängen (z. B. f, i, l, t) aufeinander folgen, da ohne Ligatur entweder eine Lücke zwischen den Buchstaben entstehen würde oder es durch Unterschneidung zu unschönen Verbindungen käme.

Ligaturen vermeiden also optische Lücken, die beim schnellen und angenehmen Lesen stören. Sie finden vor allem im professionellen Satz Verwendung, werden aber aus zeitlichen Gründen z.B. im Zeitungssatz weggelassen. Die Ligaturen werden üblicherweise typografisch gestaltet und bilden nicht nur eine einfache Verkleinerung der Laufweite, (siehe "Glyphen")

# **LESBARKEIT**

Grundsätzlich ist festzustellen, dass Lesbarkeit eine nur relative Feststellung sein kann. Der Schriftgrad alleine hat nur sehr wenig mit der optimalen Lesbarkeit eines Schriftsatzes zu tun, auch wenn dieser Irrglaube leider weit verbreitet ist.

# **mikrotypografie 4|6 InDesign cs6**

In der Lesetypographie gilt die Erkenntnis, dass die Typometrie eines Buchstabens und insbesondere die Serifenformen den Leseprozess beinflussen können. So gelten beispielsweise fette, blockartige Endstriche oder sehr feine Endstriche als lesehemmend, Serifenformen von Renaissance-Antiquas und Vorklassizistische Antiquas dagegen als lesefördernd eingestuft. Druckschriften mit Serifen werden in Westeueropa, je nach Print-Lesbarkeitstest, bis zu einem Fünftel schneller gelesen, als Druckschriften ohne Serifen.

Bei Orientierungs-, Informations- und Leitsystemen weichen die Kriterien bezüglich der Lesbarkeit stark von denen der Lesetypographie ab. So sind beispielsweise konstruierte, fette Groteskschriften mit großen Binnenräumen auf Verkehrsschildern besser lesbar als Schriften mit Serifen. Wiederum andere Kriterien gelten in der Gebrauchs- bzw. Werbetypographie (z.B. Werbeanzeigen oder Plakate).

Es lohnt sich, Schriften vor der Anwendung auszuprobieren und zu vergleichen. Beispiele mit Schriftgrösse 9 Pt, Zeilenabstand 13:

Arial Regular: Dies ist ein Blindtext. An ihm lässt sich vieles ablesen über die Schrift in der er gesetzt wird. Auf den ersten Blick wird der Grauwert der Schriftfläche sichtbar.

Times Regular: Dies ist ein Blindtext. An ihm lässt sich vieles ablesen über die Schrift in der er gesetzt wird. Auf den ersten Blick wird der Grauwert der Schriftfläche sichtbar.

Bodoni Regular: Dies ist ein Blindtext. An ihm lässt sich vieles ablesen über die Schrift in der er gesetzt wird. Auf den ersten Blick wird der Grauwert der Schriftfläche sichtbar.

Univers 55 Roman: Dies ist ein Blindtext. An ihm lässt sich vieles ablesen über die Schrift in der er gesetzt wird. Auf den ersten Blick wird der Grauwert der Schriftfläche sichtbar.

Courier: Dies ist ein Blindtext. An ihm lässt sich vieles ablesen über die Schrift in der er gesetzt wird. Auf den ersten Blick wird der Grauwert der Schriftfläche sichtbar.

Rockwell Regular: Dies ist ein Blindtext. An ihm lässt sich vieles ablesen über die Schrift in der er gesetzt wird. Auf den ersten Blick wird der Grauwert der Schriftfläche sichtbar.

Didot Regular: Dies ist ein Blindtext. An ihm lässt sich vieles ablesen über die Schrift in der er gesetzt wird. Auf den ersten Blick wird der Grauwert der Schriftfläche sichtbar.

# Schmale Anzeigenschrift: Dies ist ein Blindtext. An ihm lässt sich vieles ablesen über die Schrift in der er gesetzt wird. Auf den ersten Blick wird der Grauwert der Schriftfläche sichtbar.

Avenir 35 Light: Dies ist ein Blindtext. An ihm lässt sich vieles ablesen über die Schrift in der er gesetzt wird. Auf den ersten Blick wird der Grauwert der Schriftfläche sichtbar.

### ABSATZFORMEN / SCHRIFTSATZ

**Der symmetrische Blocksatz:** Ausrichtung der Zeilen eines Textes, bei dem Zeilenanfang und Zeilenende in senkrechter Ausrichtung übereinstimmen. Blocksatz ist traditionell in der Buch- und Zeitungstypographie zu finden.

**Der asymmetrische Flattersatz:** Asymmetrisch. Zeilenfall, bei dem alle Zeilenanfänge, in der Regel linksbündig, in senkrechter Ausrichtung untereinander stehen, während die Zeilenenden frei auslaufen

Der **Formsatz:** Gesamtbild ergibt eine Figur bzw. Form. Als künstlerisches Ausdrucksmittel wurde diese Schriftsatzart mit der Kunsttypographie ab den 1920er Jahren kultiviert.

#### **Linksbündiger Flattersatz**

Mare nocus. Habem vivilnequit, novit? Egilintus, nox num iaedit opte, consuam locuper enatus, quita, di publicae fauc tior hoc faciverem pon Itam it, ublinatquam erum fin talinpraelis Casto aude reo, nost? Postarbitela vivit; et adela vidit.

#### **Zentrierter Flattersatz**

Mare nocus. Habem vivilnequit, novit? Egilintus, nox num iaedit opte, consuam locuper enatus, quita, di publicae fauc tior hoc faciverem pon Itam it, ublinatquam erum fin talinpraelis Casto aude reo, nost? Postarbitela vivit; et adela vidit.

# **Rechtsbündiger Flattersatz**

Mare nocus. Habem vivilnequit, novit? Egilintus, nox num iaedit opte, consuam locuper enatus, quita, di publicae fauc tior hoc faciverem pon Itam it, ublinatquam erum fin talinpraelis Casto aude reo, nost? Postarbitela vivit; et adela vidit.

### **Blocksatz, letzte Zeile zentriert**

Mare nocus. Habem vivilnequit, novit? Egilintus, nox num iaedit opte, consuam locuper enatus, quita, di publicae fauc tior hoc faciverem pon Itam it, ublinatquam erum fin talinpraelis Casto aude reo, nost? Postarbitela vivit; et adela vidit.

### **(Zentrierter) Formsatz**

Mare nocus. Habem, novit? Egilintus, nox num iaedit opte, consuam locuper enatus, quita, di publicae fauc tior hoc faciverem pon Itam it, ublinatquam erum fin talinpraelis Casto aude reo, nost? Postarbitela vivit; et adela vidit.

### **Blocksatz, letzte Zeile linksbündig**

Mare nocus. Habem vivilnequit, novit? Egilintus, nox num iaedit opte, consuam locuper enatus, quita, di publicae fauc tior hoc faciverem pon Itam it, ublinatquam erum fin talinpraelis Casto aude reo, nost? Postarbitela vivit; et adela vidit.

#### **Erzwungener Blocksatz**

Mare nocus. Habem vivilnequit, novit? Egilintus, nox num iaedit opte, consuam locuper enatus, quita, di publicae fauc tior hoc faciverem pon Itam it, ublinatquam erum fin talinpraelis Casto aude reo, nost? Postarbitela vivit; et adela vidit.

# **mikrotypografie 6|6 InDesign cs6**

# bedienfeld: absatz

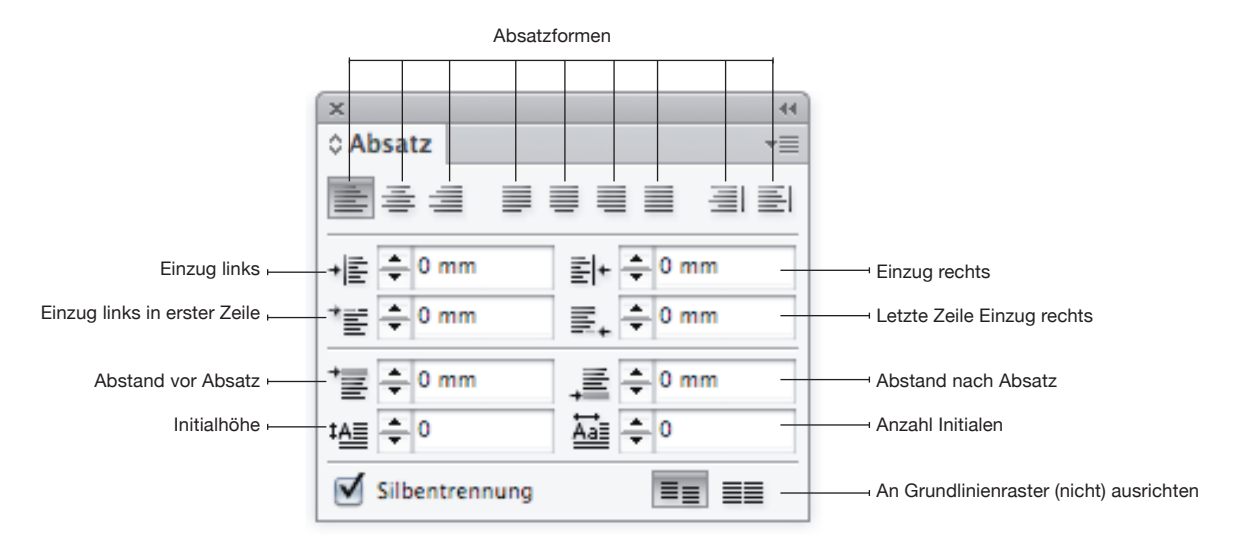